## How to set up Signal Mobile Banking

This allows you to use the Signal mobile app on your device.

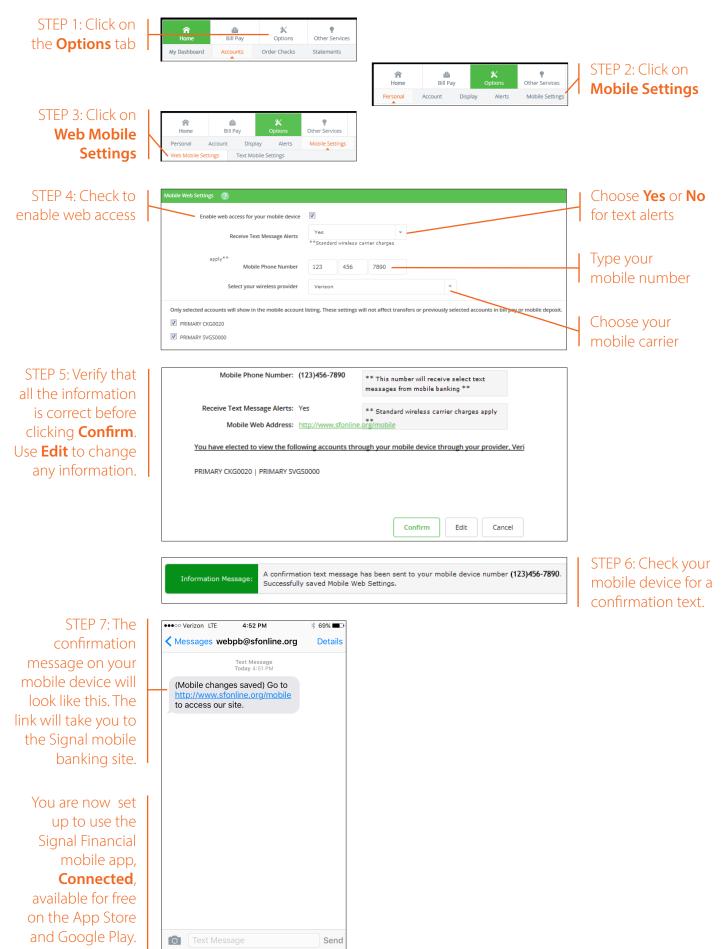

## How to set up Signal Text Banking

This allows you to use text messages to check balances and history.

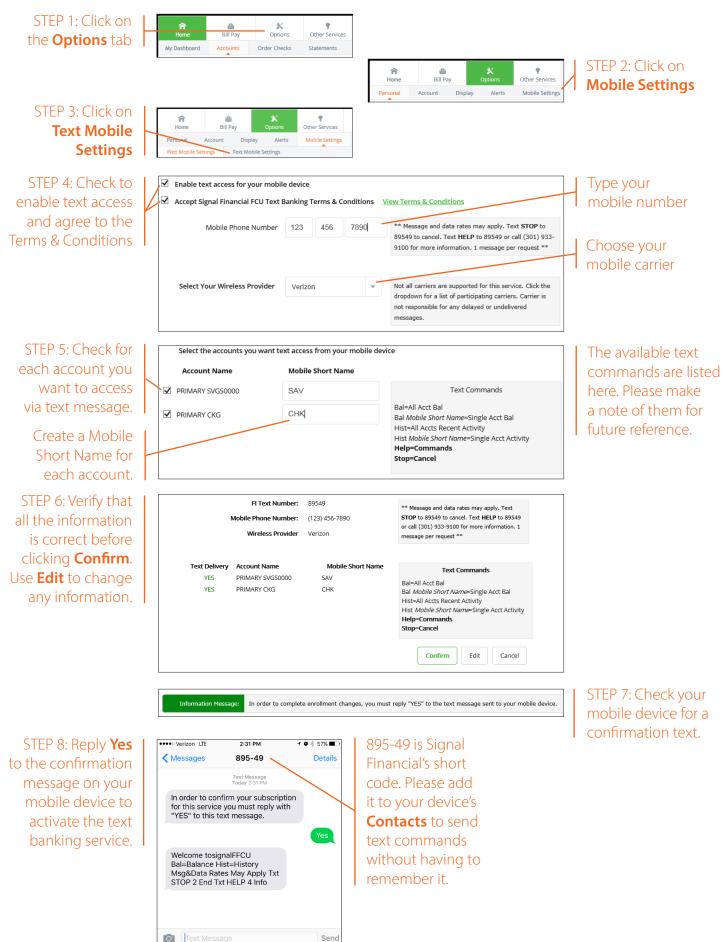

## How to set up alerts for your accounts

This allows you to receive specified alert messages by various methods.

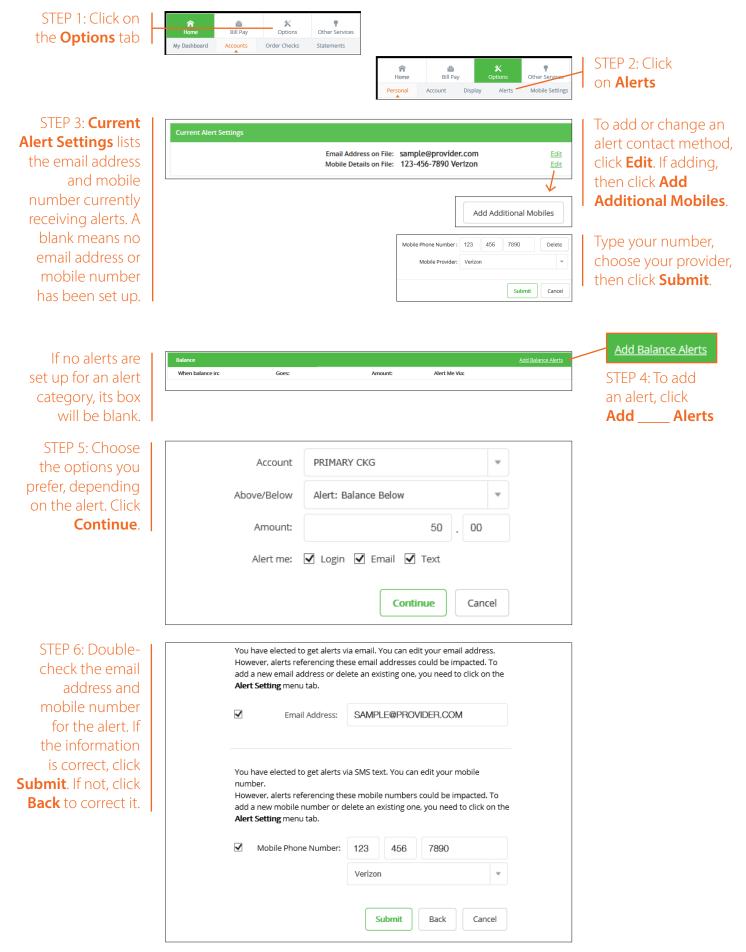